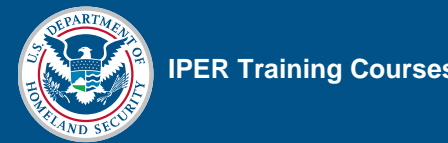

## **Reference 05—Webinar Troubleshooting Guide**

Before contacting IPER staff or iLinc Technical Support, check to see if your issue is noted in the following tables.

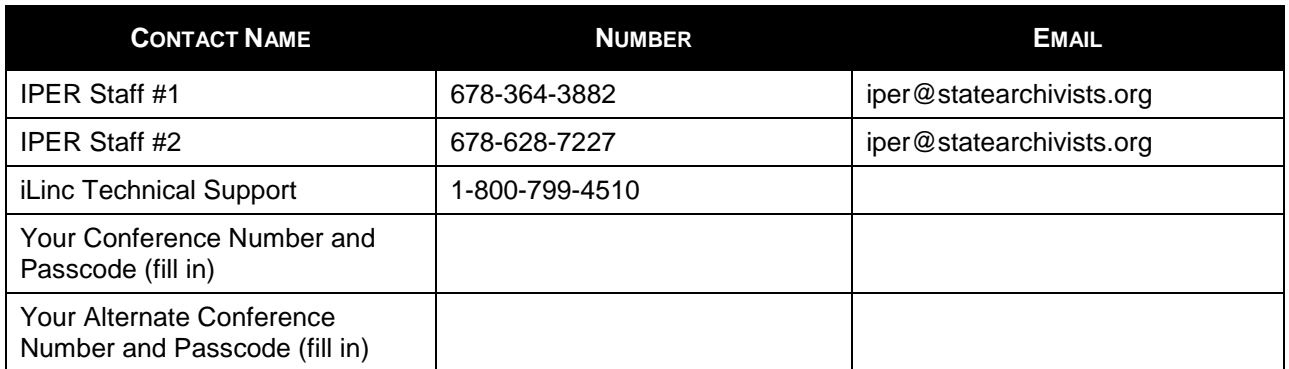

## *Table 1: Important Contact Numbers*

## *Table 2: Audio Issues*

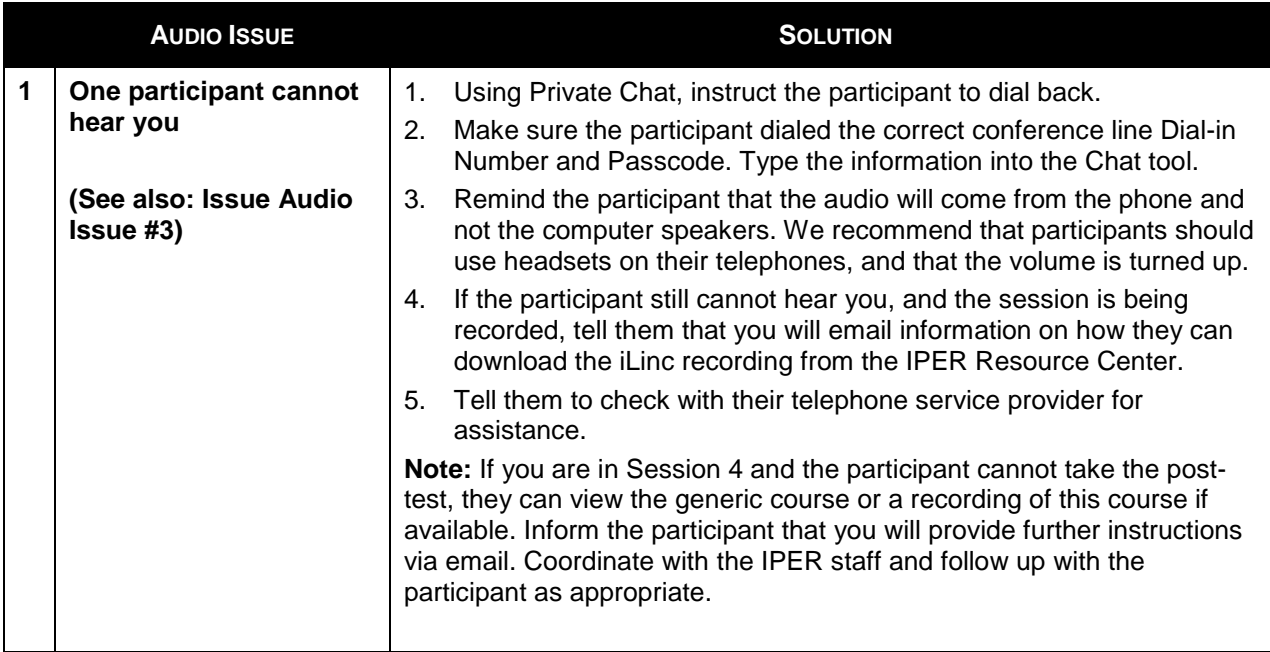

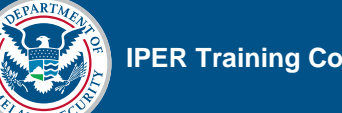

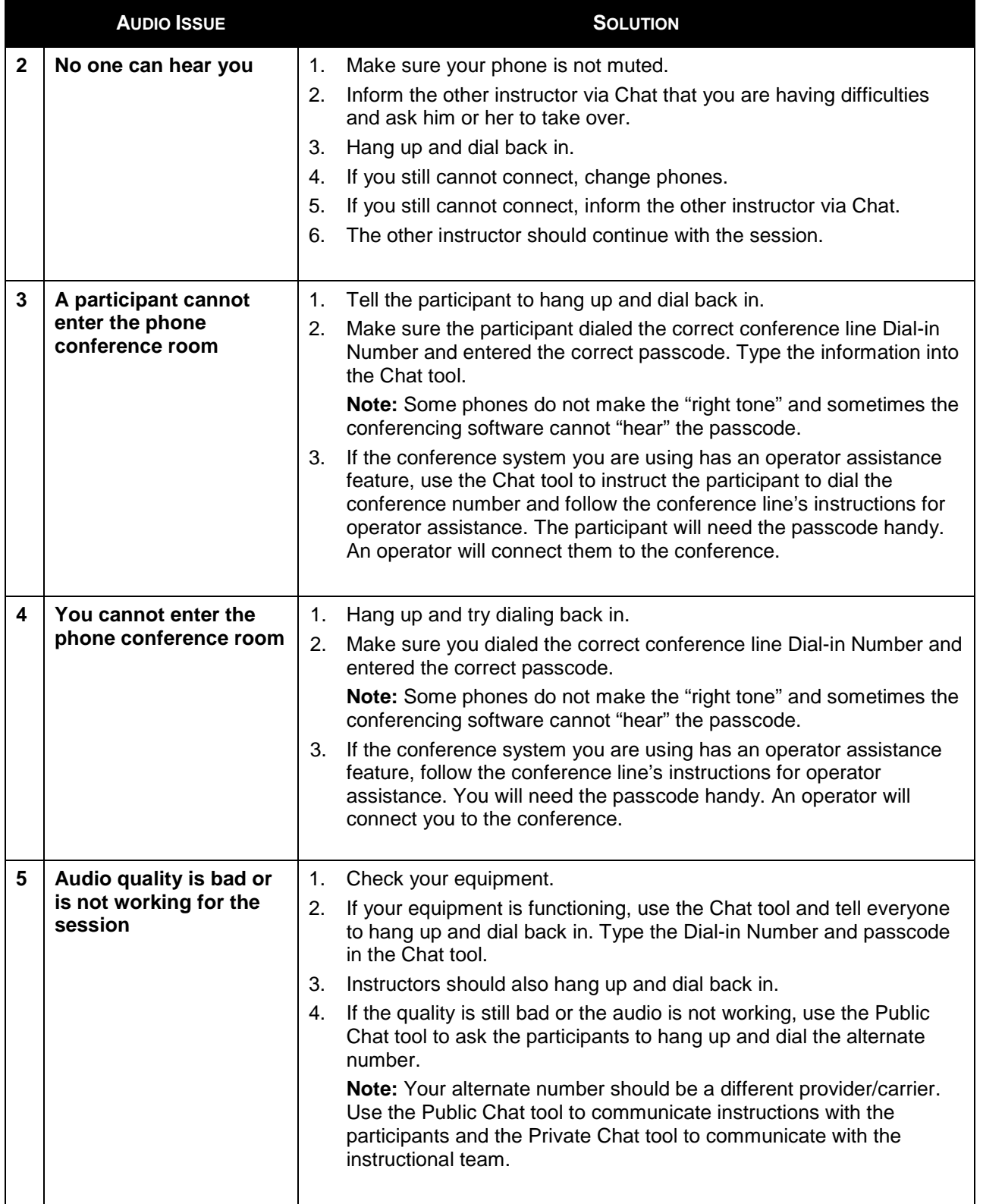

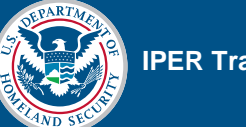

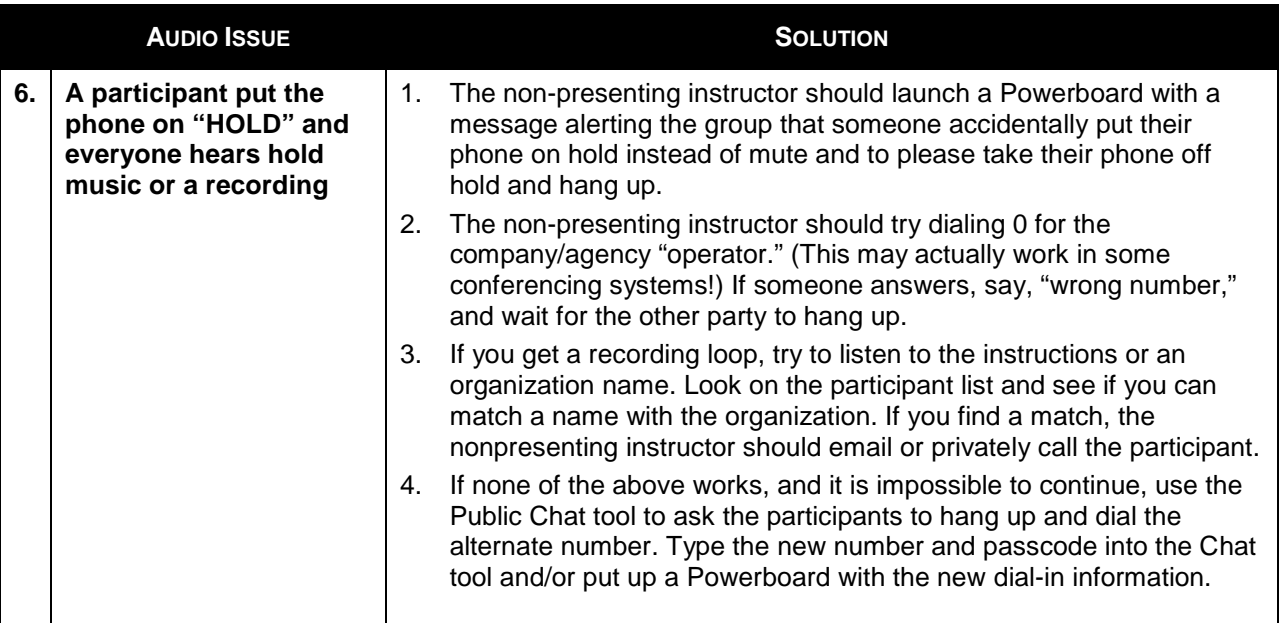

## *Table 3: iLinc Issues*

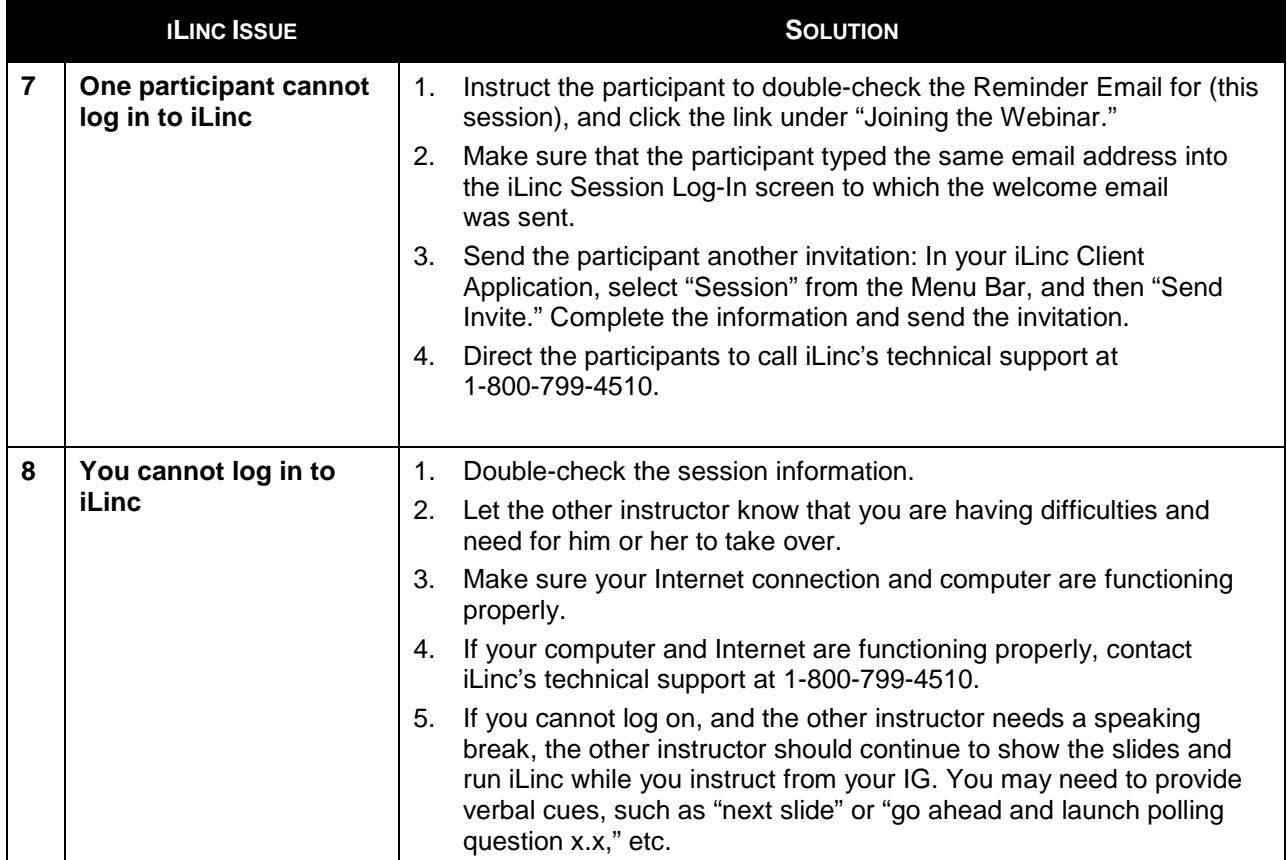

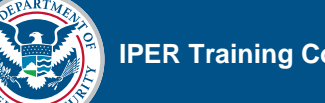

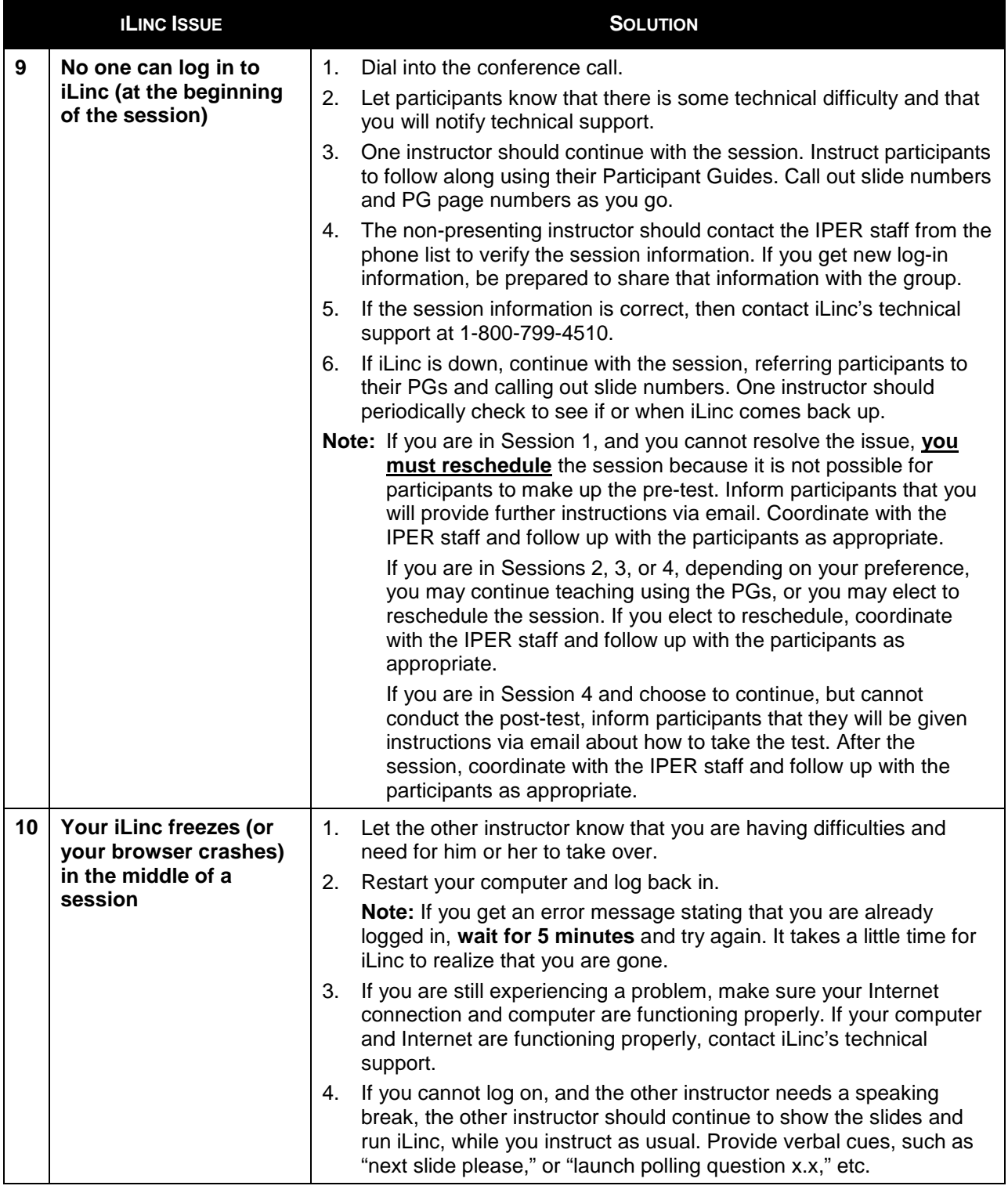

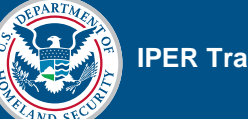

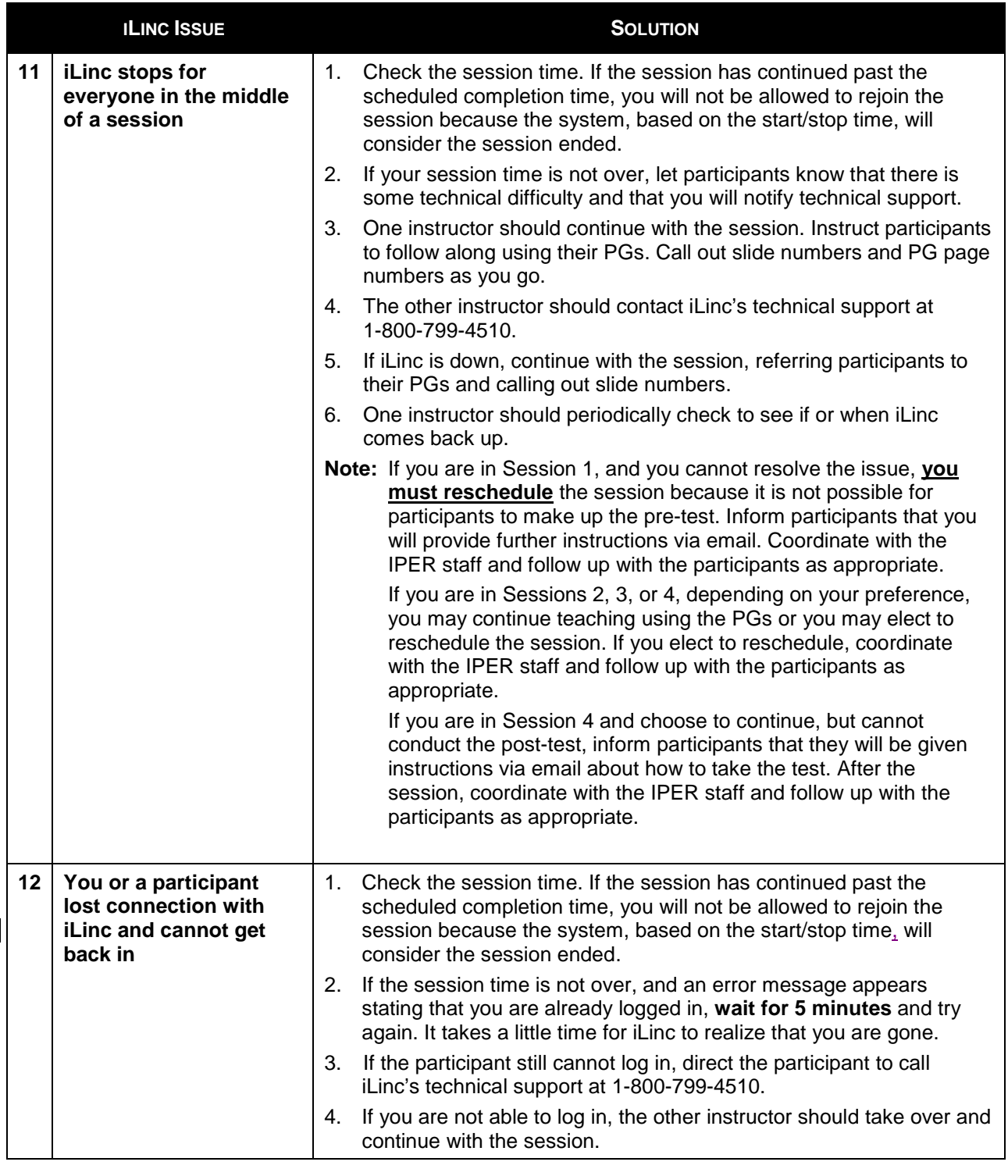

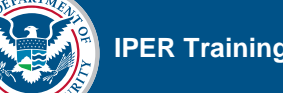

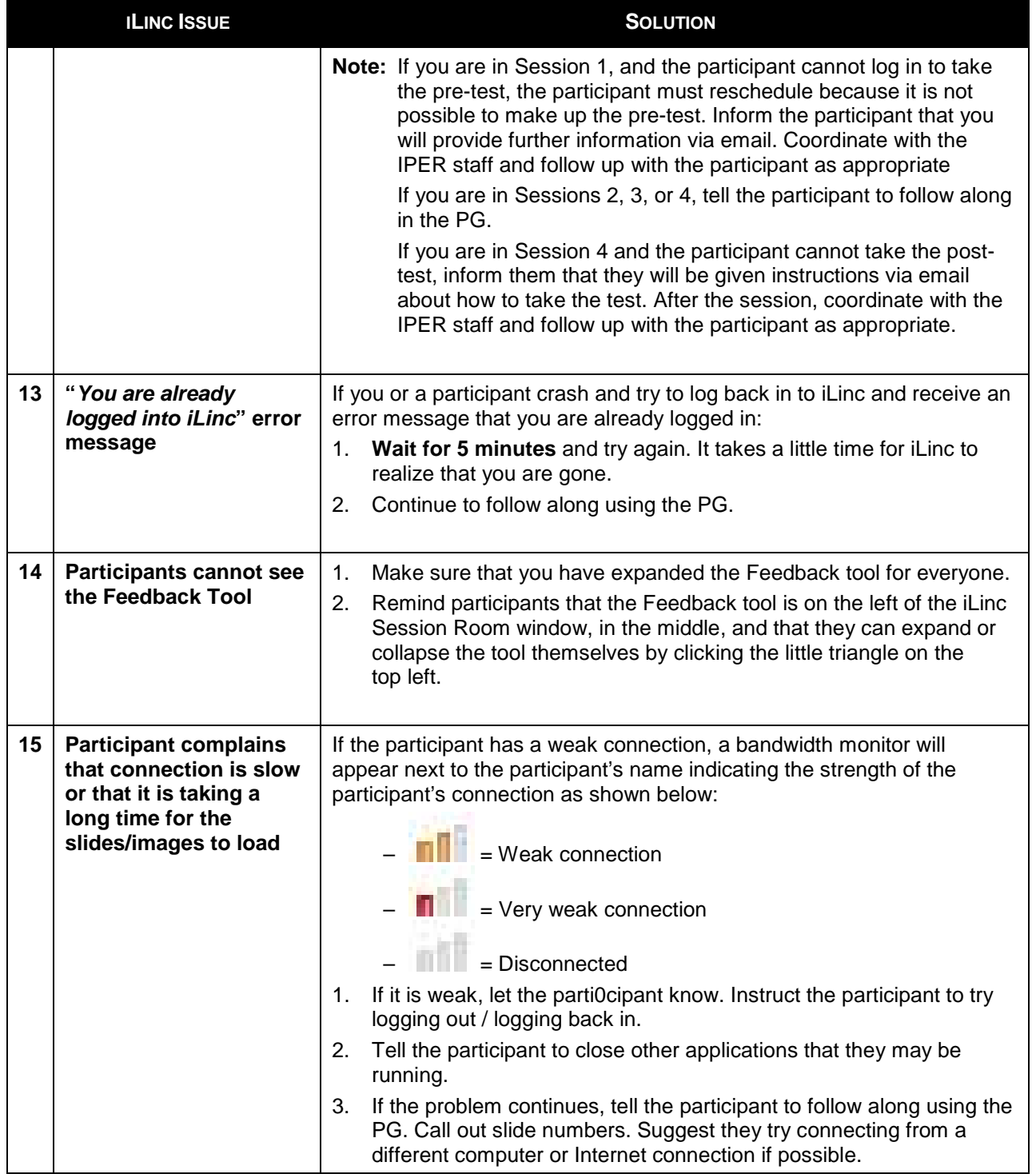

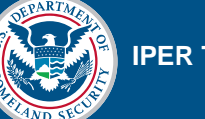

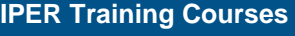

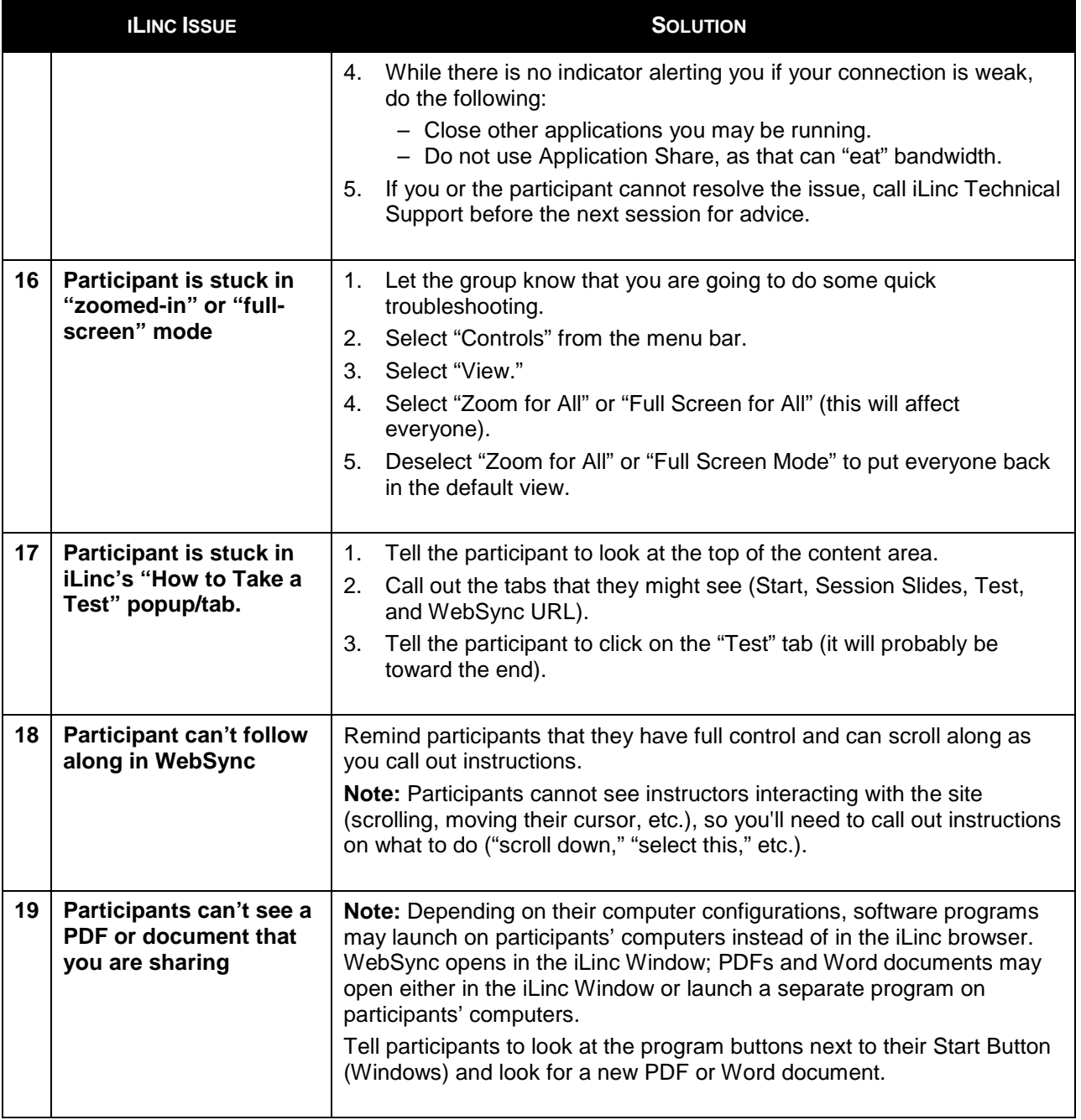

[This page intentionally left blank.]